## manually remove avg firewall

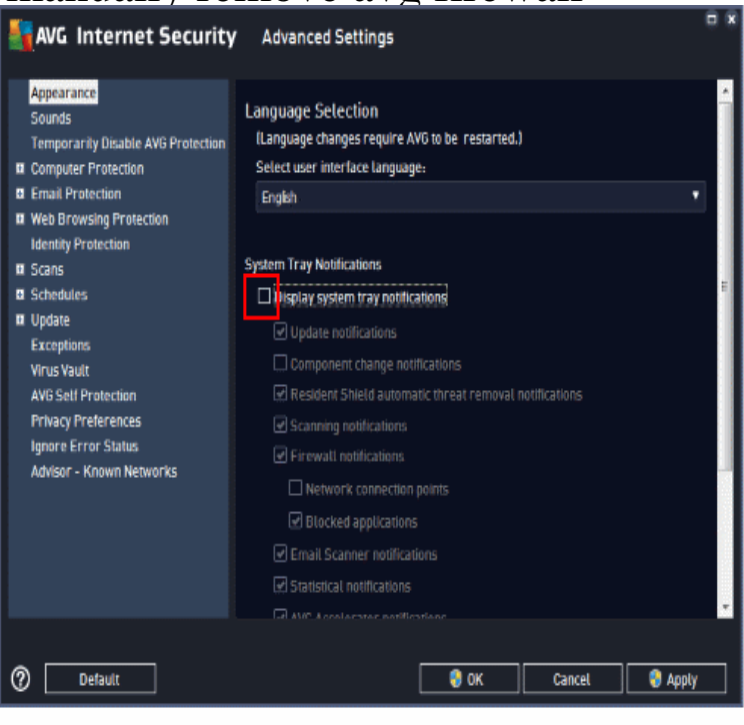

I've been trying to uninstall AVG from my PC as don't like the ZEN interface. but now keep getting messages to turn on the Windows Firewall.How to Add or Remove features from AVG Business Edition. Open the AVG User Interface. Select the missing component. Click Install Now. For example, if you want to install the Firewall, click on the Firewall tile and select the Install Now button.AVG have a removal tool - either google for it or go to the AVG forum. What usually With the Avg removal tool i cant remove Avg firewall.Tried every avg uninstall tool and tips from users online. All failed to remove the avg blockage to microsoft firewall. I am now in the process of.Deactivate or pause Web Shield, Email Scanner or Firewall. Here's the quick step-by-step guide on how to turn off/disable AVG Uninstall AVG using the removal tool in order to remove previous versions fully, after which installation VPN Configuration on AVG firewall >.by Melissa King. Run AVG Remover to completely uninstall your program. Related Articles. Can I Have Microsoft Firewall Enabled While Running AVG Free ?.You can also completely remove AVG if it is causing more problems than its worth Check "Disable Firewall protection" if you want to turn the firewall off as well.I need to know how to removed all remnants of AVG please. Thanks very But I' ve been told Microsoft's firewall is not that great. Do you feel.It says that the enhanced firewall is not running, and to click "Reset to I have repaired the install, used the AVG removal tool and done a.Anti-virus programs are an essential tool for protecting your Windows system from malware, which is particularly crucial on business systems with important data.Method 2: Uninstall AVG product using the AVG remover utility. 8. Check the Activate Windows Firewall checkbox and hit Next. rrfmyrq4.I thought of using the uninstall string to do this remotely. Any ideas on how to accomplish this please? most of our PCs run Windows XP.maridajeyvino.com Avira Dr. Web. http:// maridajeyvino.com eScan.AVG How to remove AVG Shredder from the Context Menu? There was no way to access the AVG firewall, which had not in any case.Whenever you first run a program such as CTI Navigator Desktop or CTIUpdateManager over the Internet, the subscription based (paid) AVG Firewall normally.